# **TOTVS**

## **EDI para Transportadores que Realizam o Redespacho de Carga**

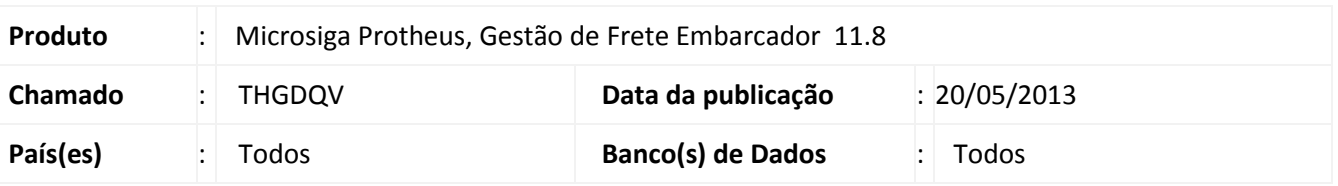

**Boletim Técnico**

Implementada melhoria na rotina de **Exportação de Notas Fiscais (GFEA110)**, para que sejam criados novos arquivos EDI para os transportadores que realizam redespacho de carga.

### **Procedimento para Implementação**

O sistema é atualizado logo após a aplicação do pacote de atualizações (*Patch*) deste chamado.

#### **Procedimentos para Utilização**

- 1. Em **Gestão de Frete Embarcador (SIGAGFE)** acesse **Atualizações > EDI > Enviar Nofis**.
- 2. Na tela de **Parâmetros**, preencha os campos necessários para a geração de notas fiscais.
- 3. Informe **Diretório**, no campo **Saída?**, e no campo **Destino?,** Informe a pasta onde serão gerados os arquivos de nota fiscal.
- 4. **Confirme**.

Para notas fiscais que possuírem trecho com redespacho, será criado um novo arquivo para cada transportador redespachante.

### **Informações Técnicas**

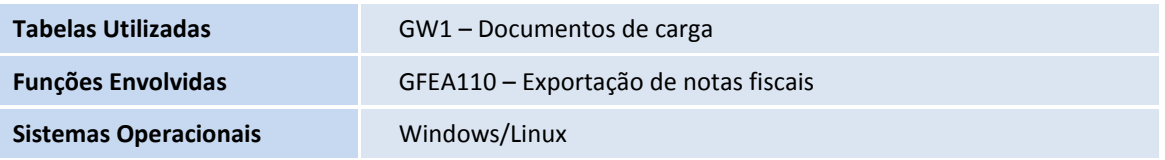

 $\odot$